## Obrazac OPZ-STAT-1

Zadnje ažurirano23/10/2023 3:45 pm CEST

Za porezne obveznike upisane u registar obveznika PDV-a propisana je obveza podnošenja statističkih izvješća o dospjelim, a nenaplaćenim potraživanjima.

Obveznici sastavljanja izvješća dužni su Poreznoj upravi dostaviti podatke na Obrascu OPZ-STAT-1 u rokovima za podnošenje poreznih prijava – poreza na dohodak do 28. veljače, odnosno poreza na dobit do 30. travnja. Predmet izvješćivanja jesu potraživanja temeljem dospjelih, a nenaplaćenih računa izdanih sukladno odredbama Zakona o PDV-u, odnosno Općeg poreznog zakona.

Obveznici sastavljanja izvješća porezni su obveznici upisani u registar obveznika PDV-a koji na dan sastavljanja izvješća imaju evidentirana dospjela, a nenaplaćena potraživanja po osnovu isporuke dobara i usluga.

Navedeno znači da su obveznici sastavljanja i podnošenja obrasca OPZ-STAT-1 svi tuzemni obveznici PDV-a, odnosno:

- trgovačka društva,
- obrtnici i druge samostalne djelatnosti,
- neprofitne organizacije,
- proračunski korisnici (za dio djelatnosti temeljem koje su u sustavu PDV
	- a).

Poduzetnici koji nisu upisani u registar obveznika PDV-a (mali porezni obveznici) ne podnose statističko izvješće, kao ni osobe koje su registrirane samo za potrebe PDV-a.

Obveza dostavljanja izvješća traje do naplate potraživanja u cijelosti ili cjelokupnog otpisa, uz uvjet da na dan sastavljanja izvješća potraživanja nisu starija od 6 godina. O dospjelim, a nenaplaćenim potraživanjima obveznici sastavljanja izvješća obvezni su, do naplate u cijelosti ili cjelokupnog otpisa, sastavljati statistička izvješća za sve dospjele, a nenaplaćene tražbine sa stanjem na dan 31. prosinca prethodne godine.

## **OPZ-STAT-1 u Minimaxu**

Obrazac OPZ-STAT-1 u Minimaxu se formira na **zadnjem obračunu PDV-a u godini** - za mjesečne obveznike to je obračun PDV-a za 12. mjesec, za tromjesečne za zadnji kvartal 1.10. - 31.12.

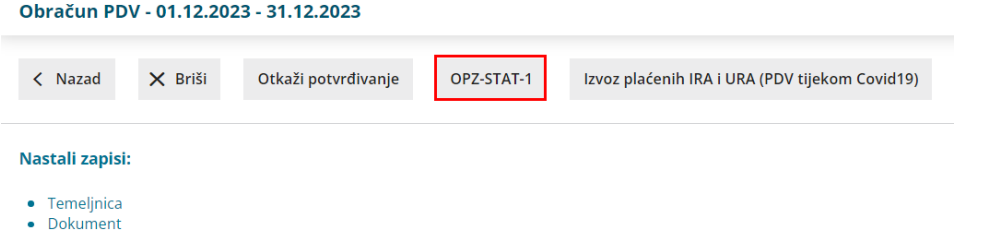

Klikom na polje **OPZ-STAT-1** moguće je definirati **datum** do kojeg želimo da se uzmu u obzir neplaćeni računi te **način prijenosa** gdje možemo odabrati želimo li prijenos podataka iz otvorenih stavki ili bez prijenosa podataka iz otvorenih stavki (u tom je slučaju podatke potrebno unijeti ručno).

## Izvještaj o nenaplaćenim računima OPZ-STAT-1

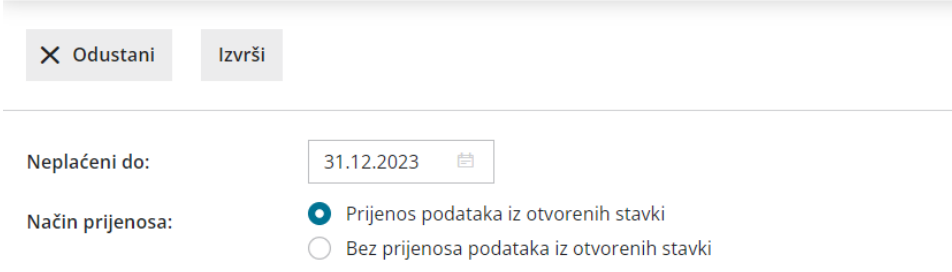

Ukoliko želimo da se podaci prenesu iz otvorenih stavki, odaberemo način prijenosa, kliknemo **Izvrši** i program pripremi izvještaj o nenaplaćenim računima na odabrani dan.

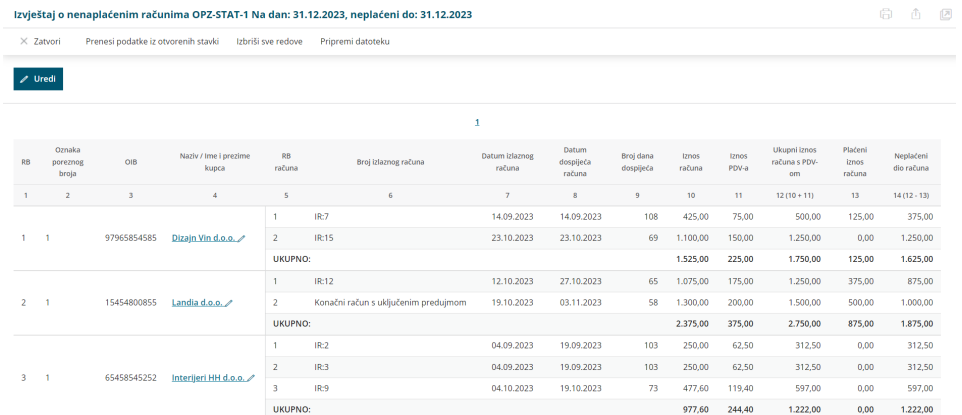

Ako je potrebno, klikom na **Uredi** možemo urediti i/li obrisati pripremljene retke ili dodati nove zapise za pojedinu stranku.

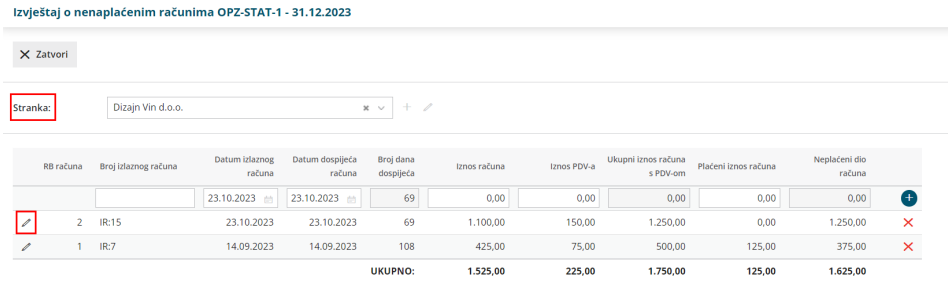

Kad je izvještaj pripremljen, klikom na **Pripremi datoteku** preuzmemo xml

## obrazac za uvoz na Poreznu.

Izvještaj o nenaplaćenim računima OPZ-STAT-1 Na dan: 31.12.2023, neplaćeni do: 31.12.2023

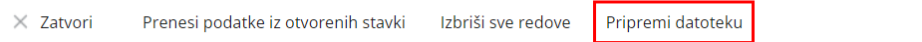